**Expert: Dr. Hussain Z. Ali Ministry of Science and Technology Dalal J. Ali M.Sc. in Survey Engineering** 

بالاعتماد على نموذج الارتفاع الرقمي الذي يعتبر الأساس الذي يعتمد عليه تحليل السطوح الطبوغرافية .

إن نماذج الارتفاعات الرقمية تستنبط بشكل رئيسي بتطبيق النماذج المجسمة ( زوج من الصور) المتوفرة من

الانحدار والتوجيه وظلال الأرض باستخدام برنامج ArcGIS إصدار 9.3 والتي تعتبر مدخلات

حوض التغذية وبالاعتماد على هذه الطبقات يتم اختيار مواقع للسدود باستخدام برنامج ArcGIS إصدار 9.3

السريان إنتاج خارطة order Stream لتحديد الوديان الموجودة في المنطقة وإنتاج خارطة Basin لتحديد

.Arc Hydro

**الكلمات الرئيسية:** نموذج ارتفاع رقمي، حوض التغذية، الانحدار.

**الخلاصـة** 

#### **ABSTRACT**:

Feature extraction from the surface topography is the creation of a bitmap representing the earth's surface elevations based on Digital Elevation Model, which is the base of the analyzing of topographical surfaces. The digital elevation models are mainly derived by stereo pair images (a pair of images) available from the Photogrammetry data and remote sensing, or from topographical maps, and we use a digital elevation model derived from topographical maps, and we derived a number of important properties from digital elevations model such as gradient direction and the Earth's shadow using a ArcGIS ver. 9.3 , which represent the input data to extract the hydrological characteristics such as determining the flow direction , also calculating the flow accumulation , producing the output map Stream to determine the valleys in the region and the production of Basin map to determine the basin of nutrition , the locations of the small dams can be selected using Arc GIS ver. 9.3 and its extension Arc Hydro.

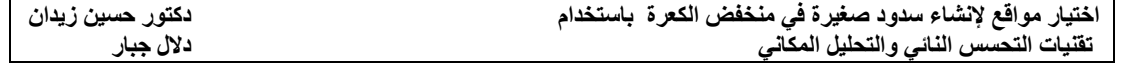

**المقدمة** 

**منطقة الدراسة** 

 $\,[1]$ ,  $[5]$ ,  $[1]$ 

 $(1)$ كون عبارة عن وديان عميقة وواسعة [7].  $(33.45 - 33.25)$  $(40.50 - 40.00)$  $2(2100)$  $(70\times 30)$ الرغيلة وام ادية [3]. **مشكلة البحث**   $[4]$  [2].  $\big)$ .........الخ ) مثل سد أتاتورك على نهر الفرات المشكلة . **هدف الدراسة**  تهدف الدراسة إلى تحقيق ما يلي :  $DEM$   $.1$ طبوغرافية مقروءة ضوئيا بمقياس ( . (25000:1 .2  $\sim$ ArcGIS Arc Hydro بالاعتماد على تقنية حصاد المياه .

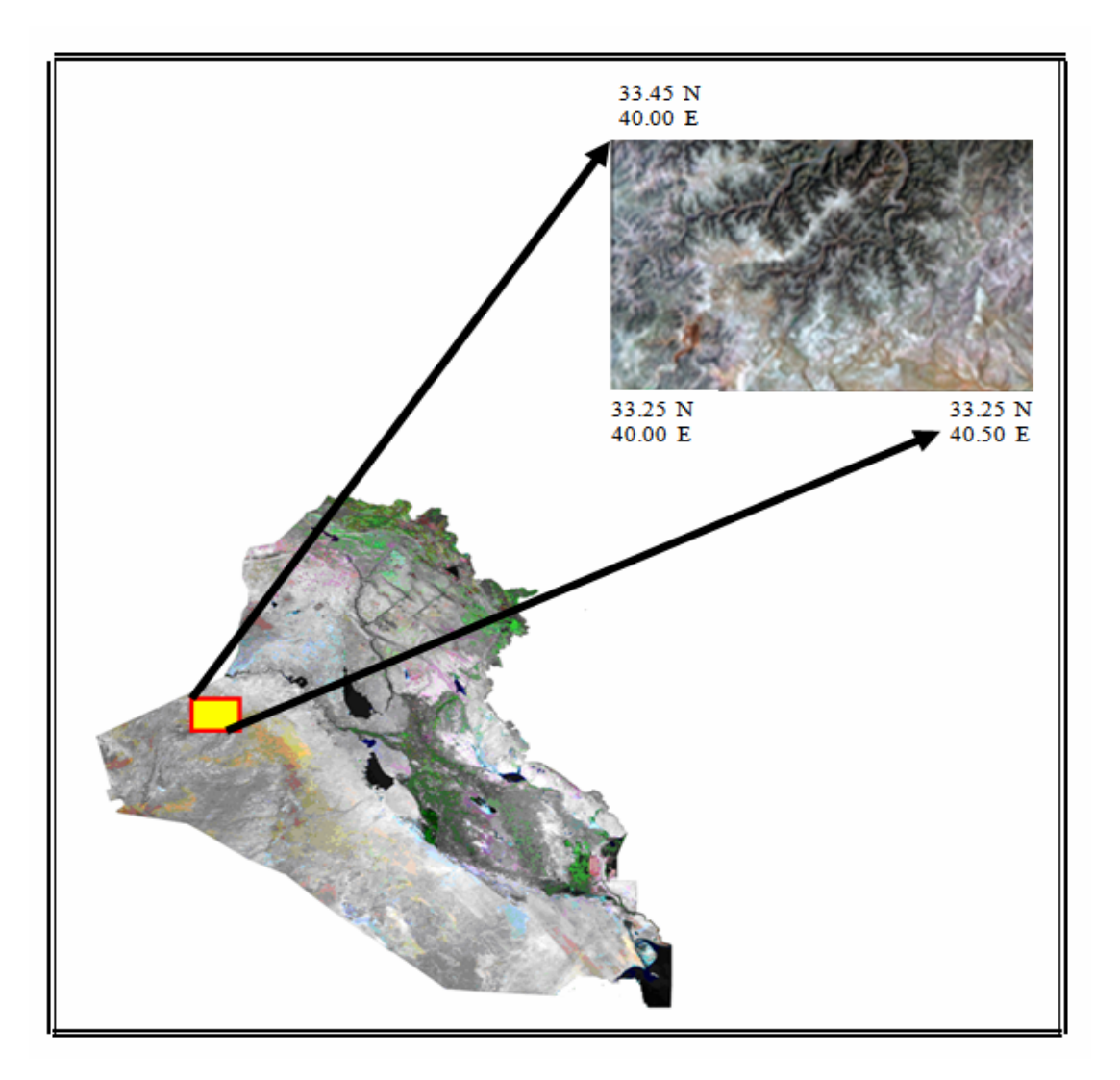

**شكل (1) صورة فضائية موزائيك للعراق وموقع منطقة الدراسة.** 

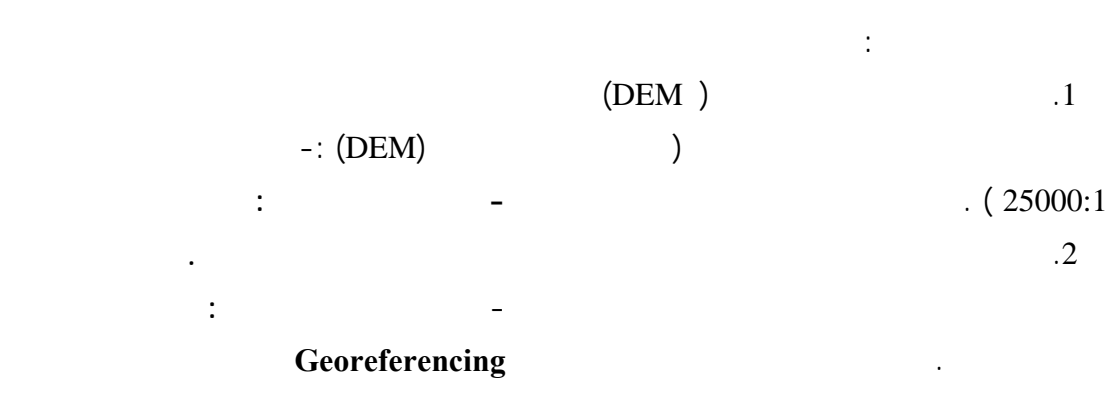

 $\overline{\phantom{a}}$ .3

.

**طريقة العمل** 

**.**هي عملية إيجاد الإحداثيات الحقيقية لكل النقاط الموجودة على المخططات الورقة . وبذلك

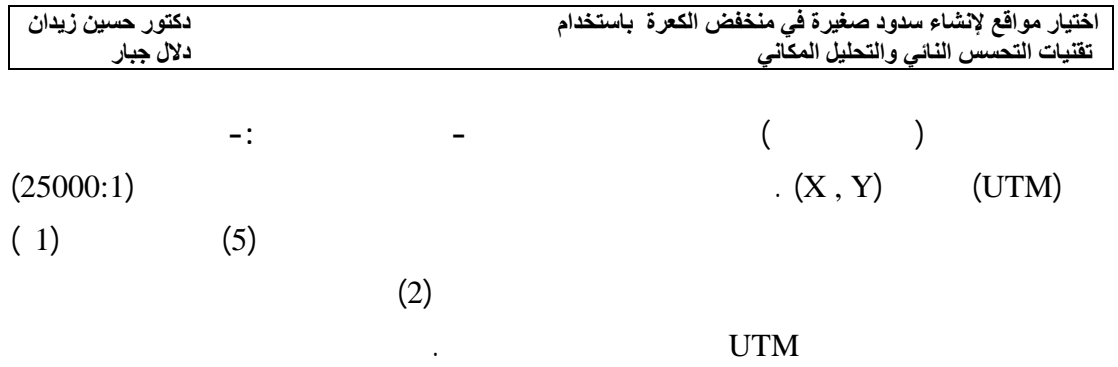

**جدول(1) إحداثيات أركان منطقة الدراسة.** 

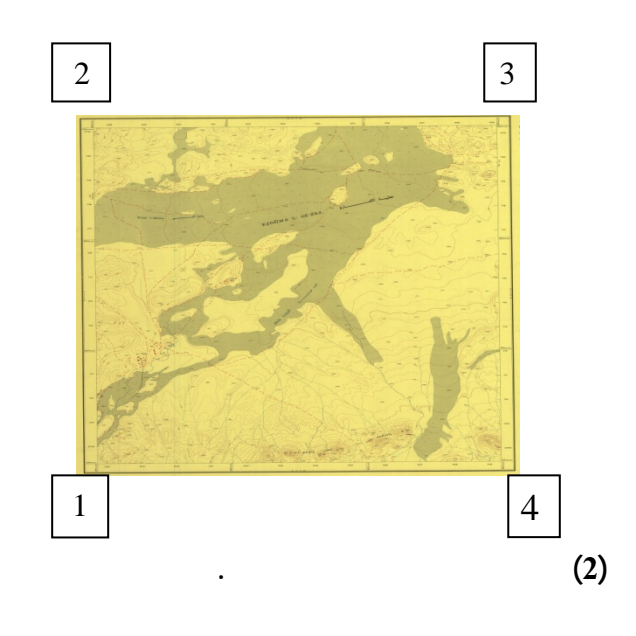

-:

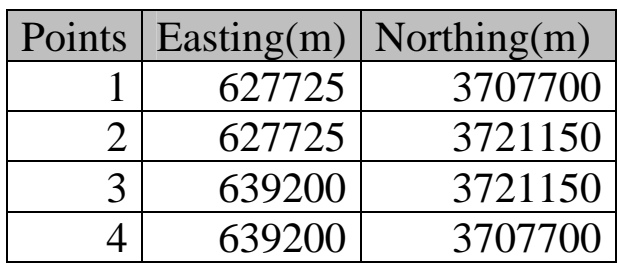

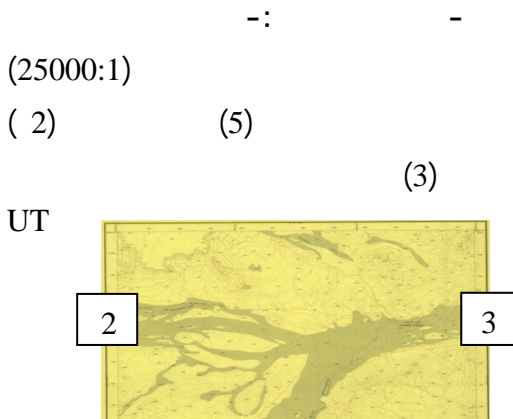

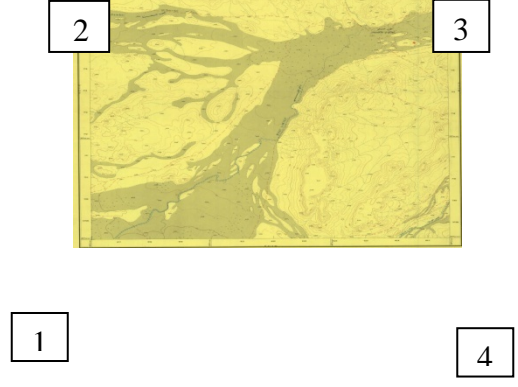

**شكل (3):إحداثيات الأركان للخارطة الثانية.** 

.  $M$ 

 **جدول (2) إحداثيات الأركان لمنطقة الدراسة.** 

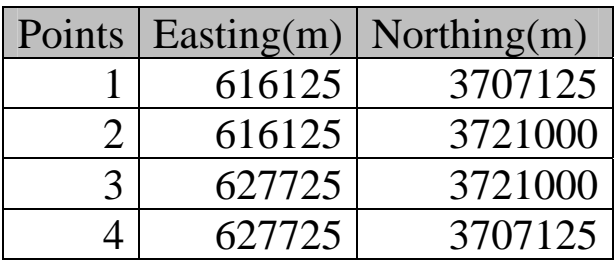

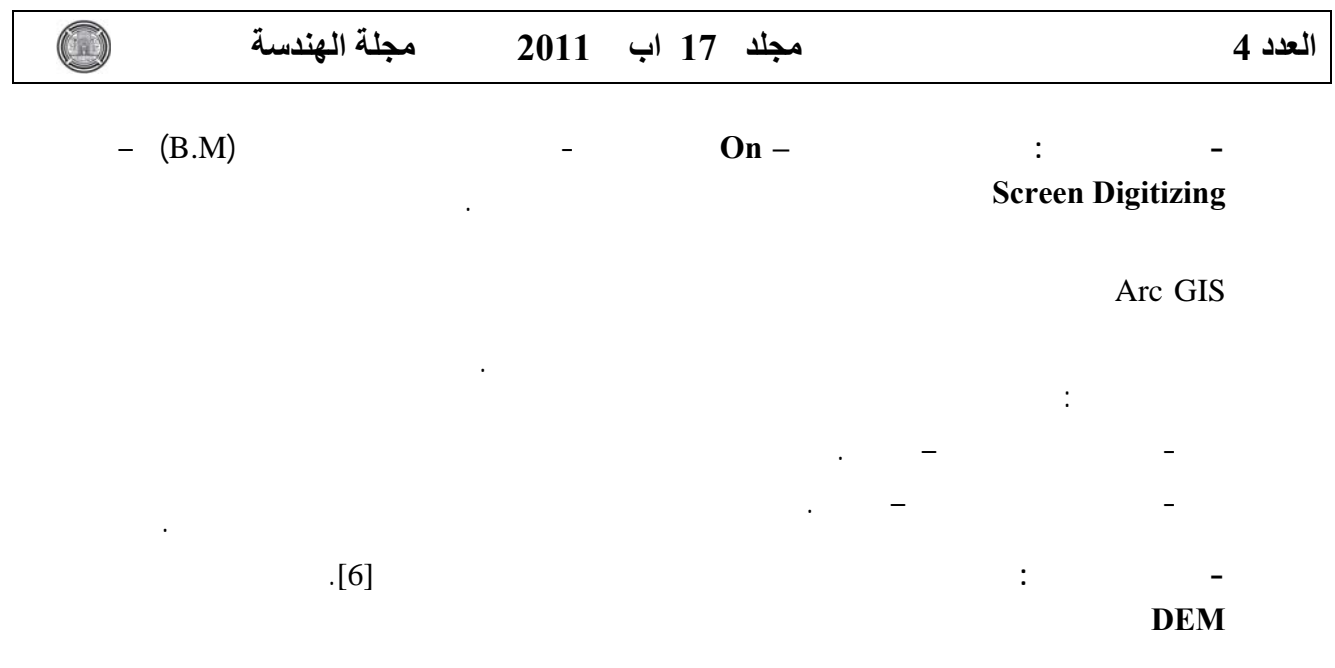

الخصائص المورفومترية للحوض المائي.

مجسم ثلاثي الأبعاد لمنطقة الدراسة**.**

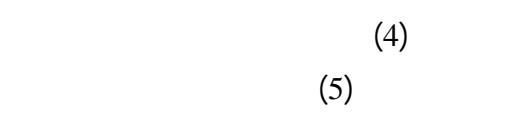

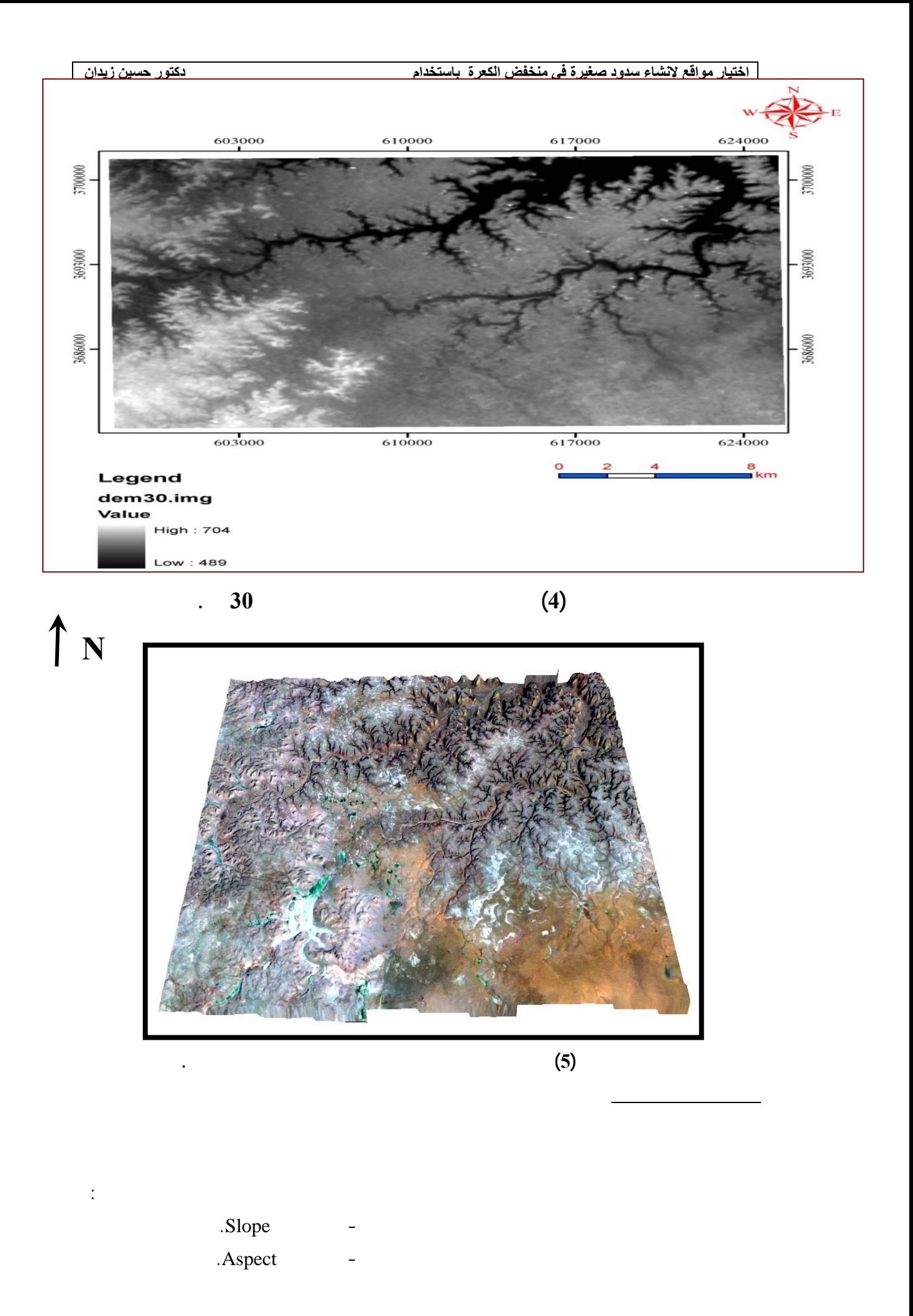

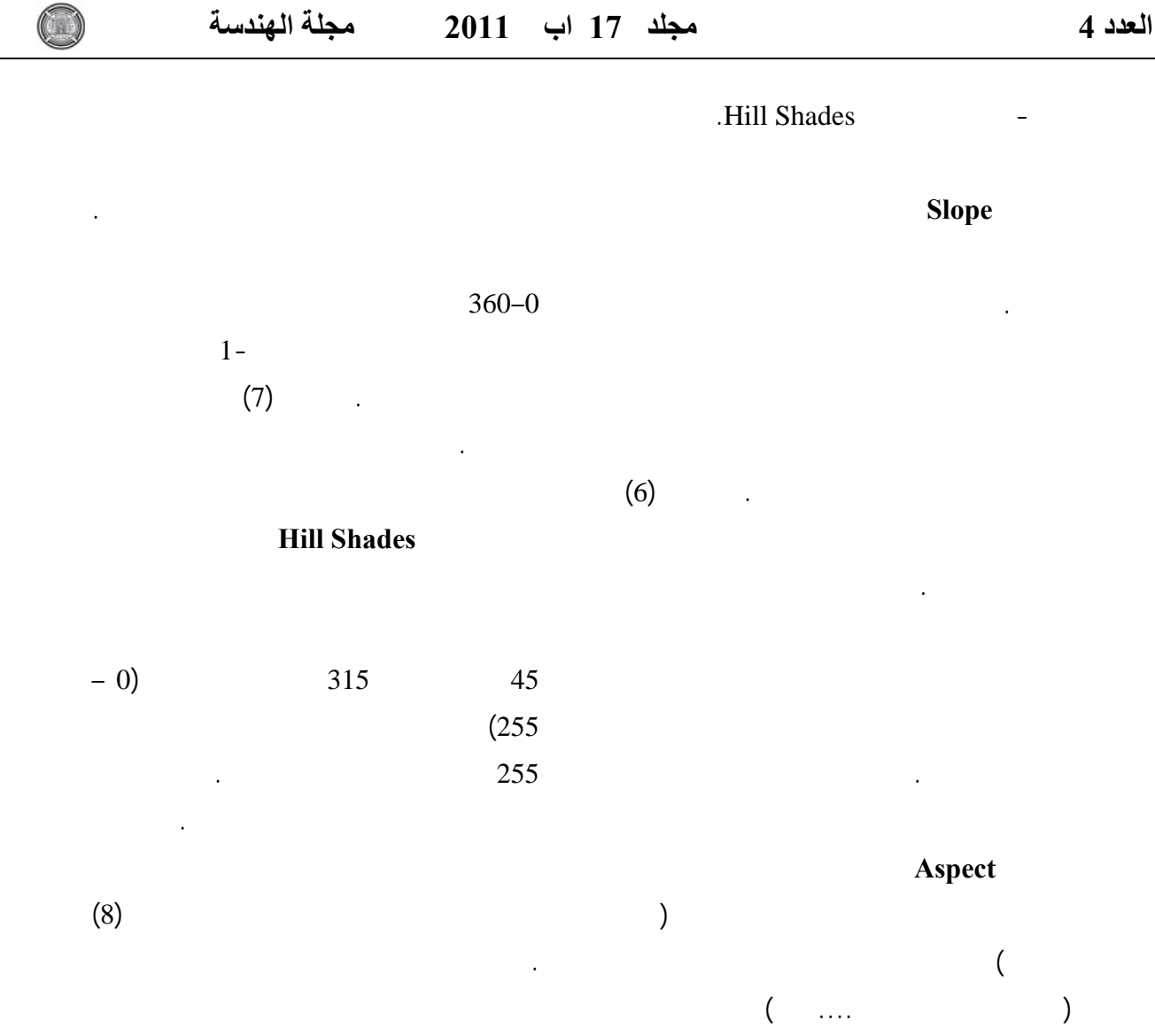

**تحليل بعض الخصائص الهيدرولوجية للمنطقة** 

الأرضية .

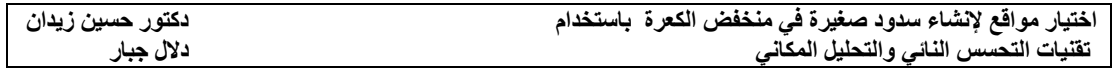

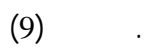

منطقة الدراسة مضاف إليها أحواض التغذية .

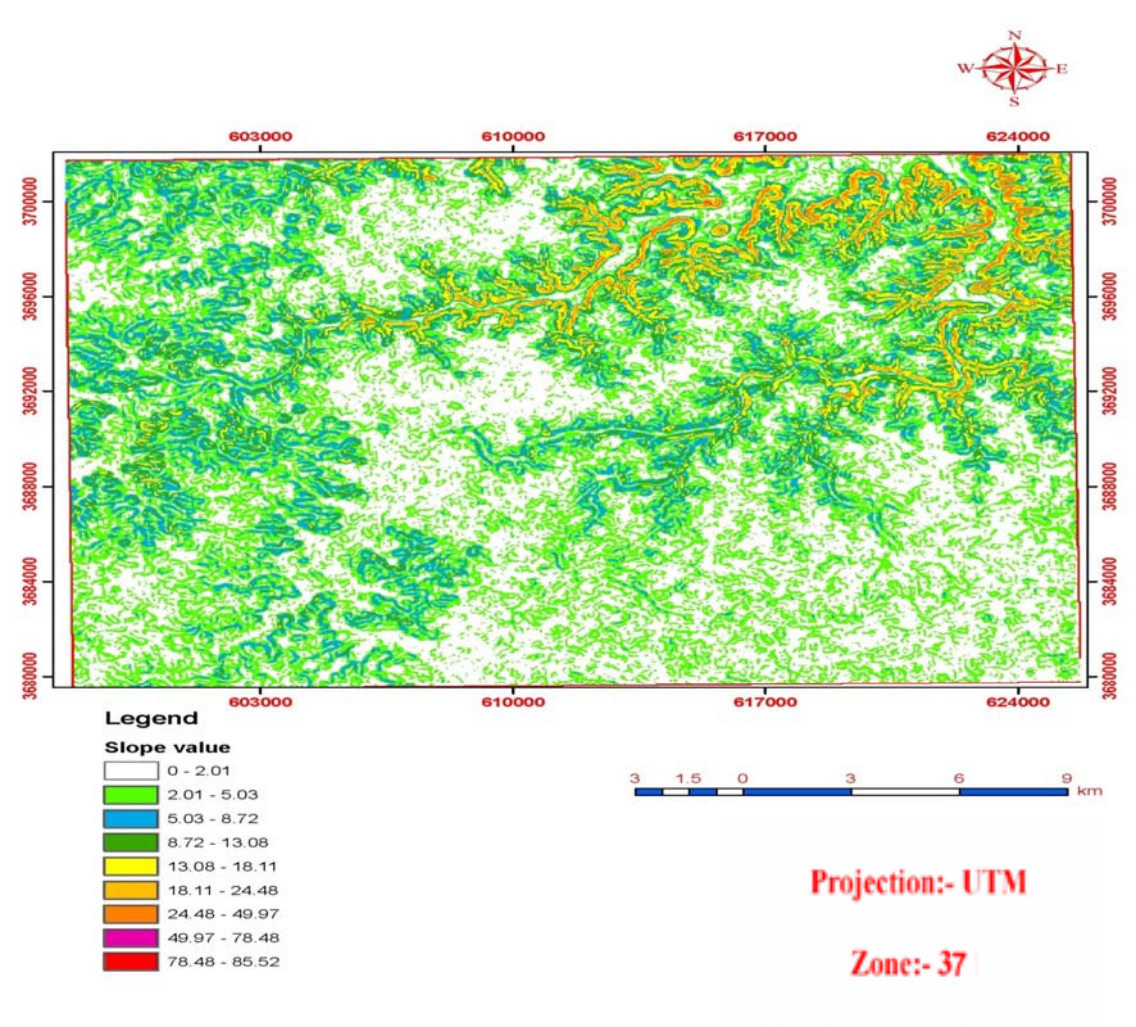

Map Datum:- Clarck 1880

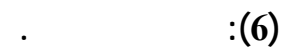

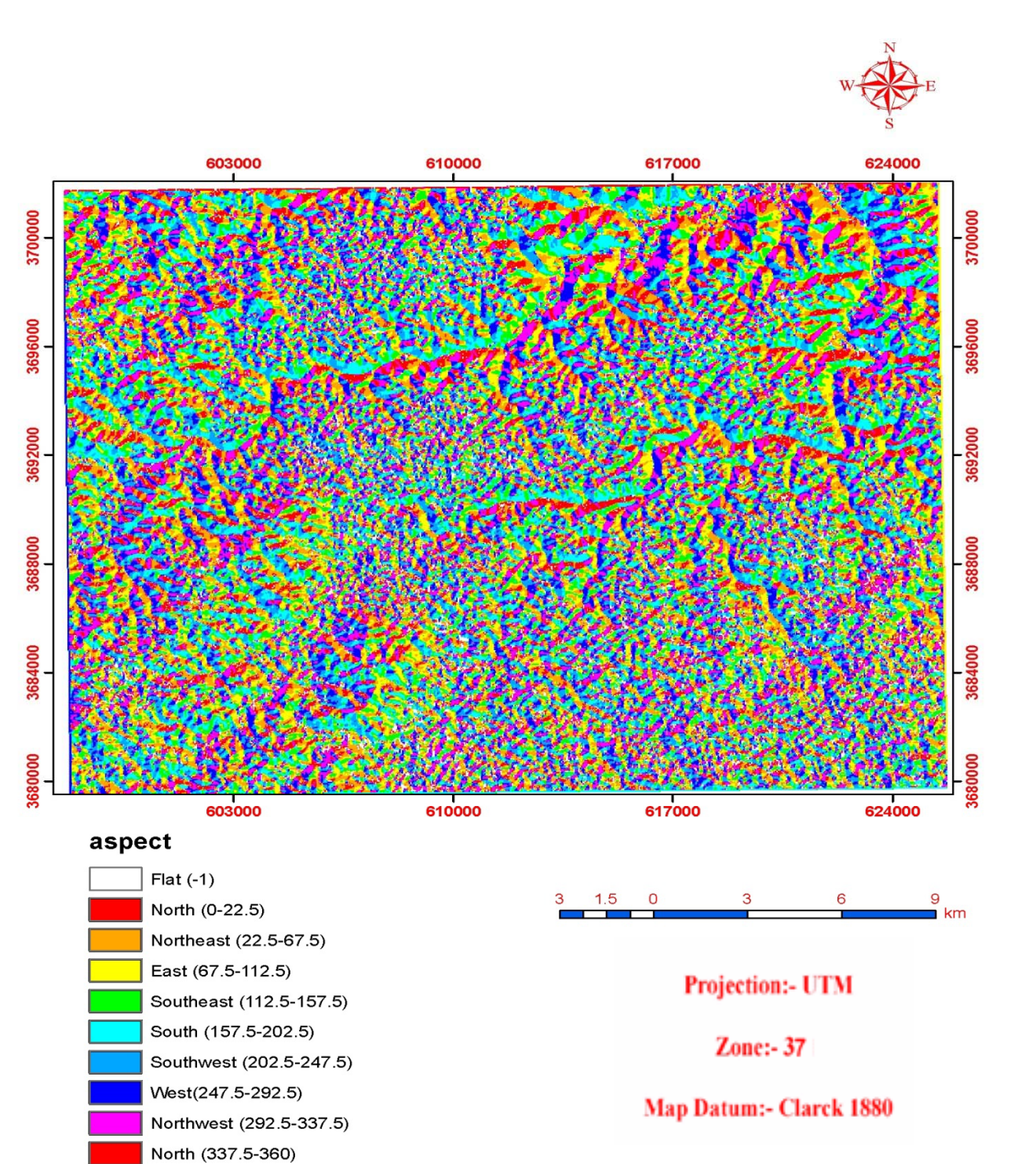

**شكل (7): خارطة التوجيه.** 

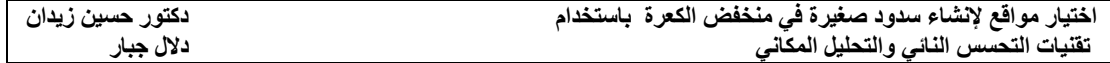

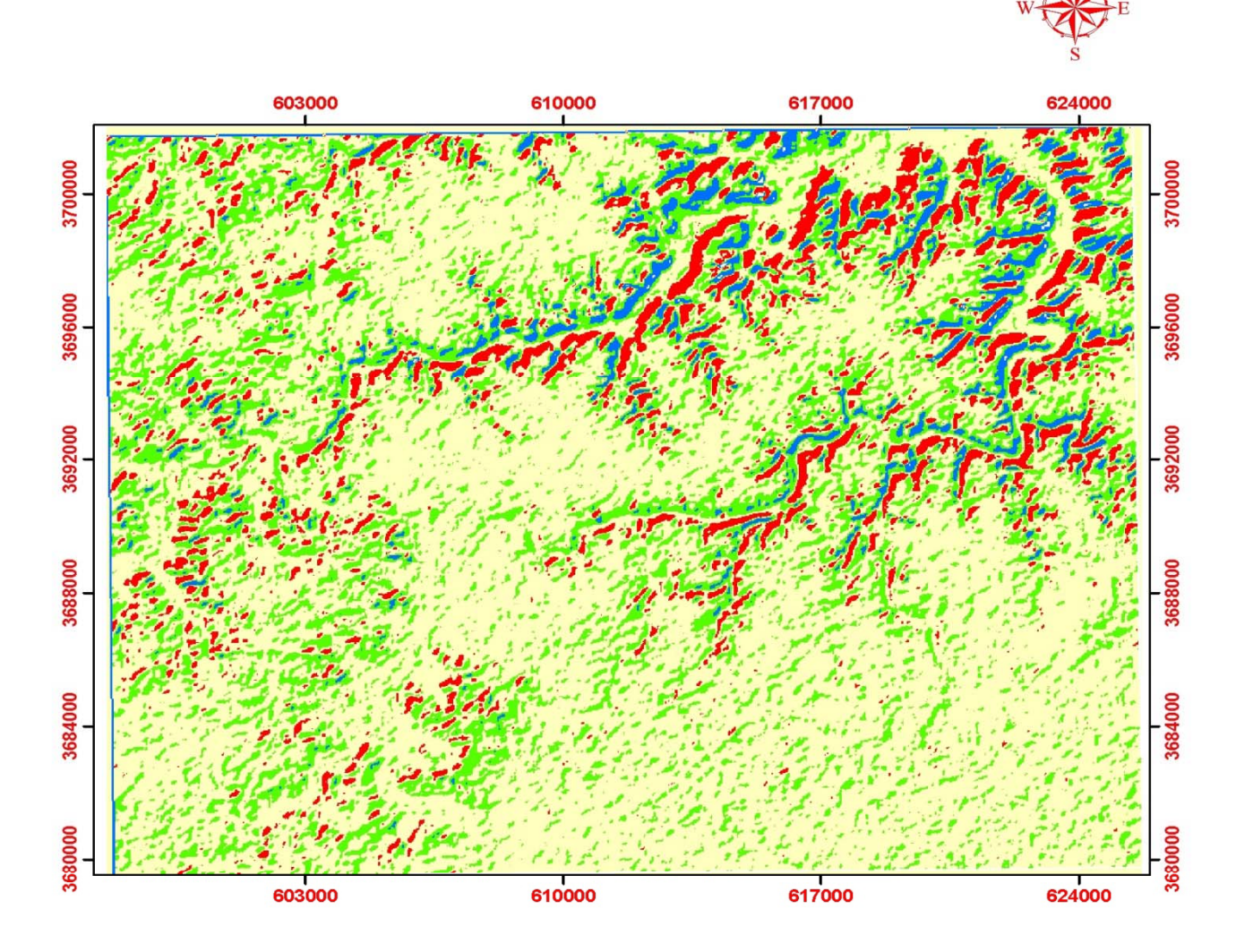

## **Hill Shade value**

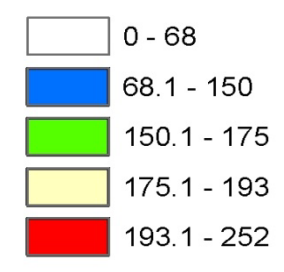

9<br>**3** km  $1.5$ 

**Projection:- UTM** 

Zone:- 37

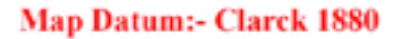

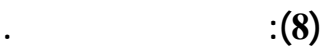

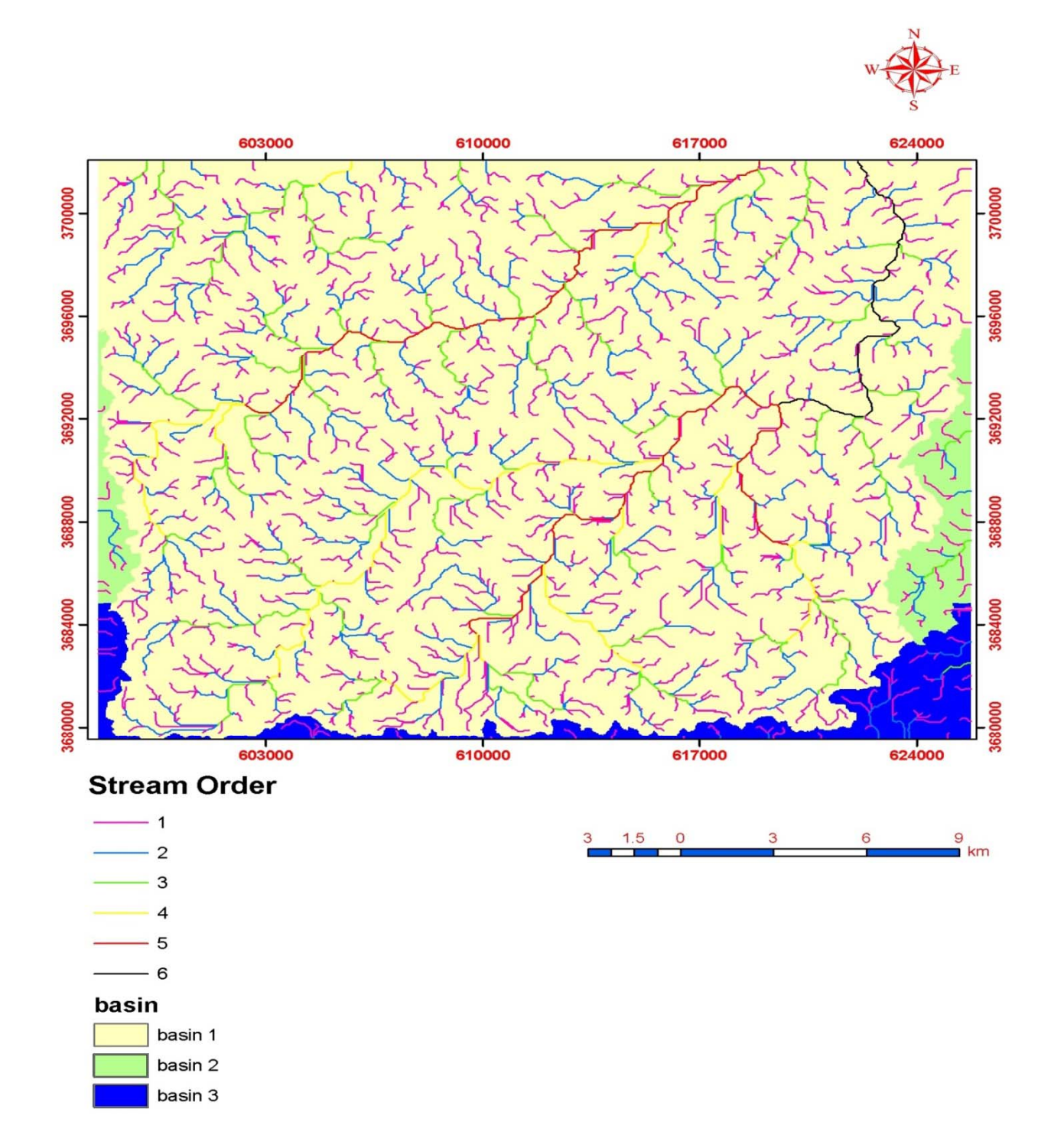

**منهجية تحليل الخصائص الهيدرولوجية :** 

الهيدرولوجية .وهو ما يتم عبر سلسلة من

Arc Hydro

**Flow Direction** 

 $(10)$ 

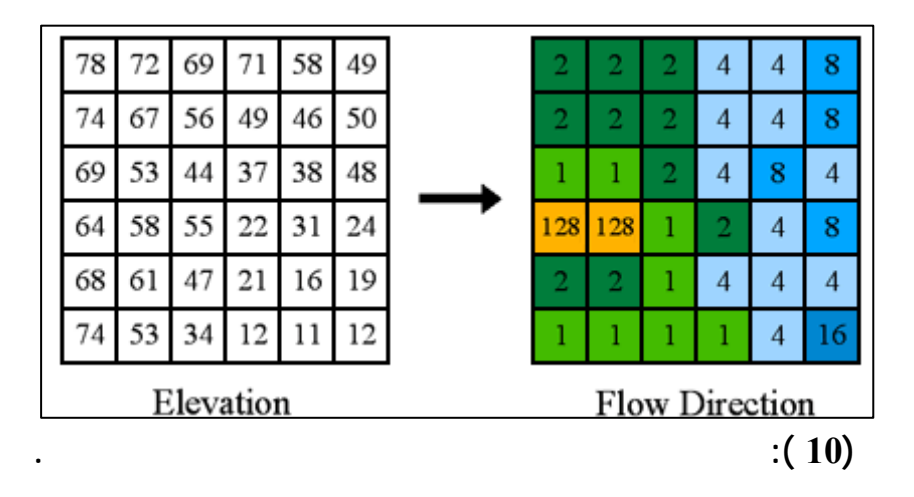

 $8$ 8= Southwest, 16= West, 32= Northwest, 64= North, 128= (Northeast

 $(11)$ 

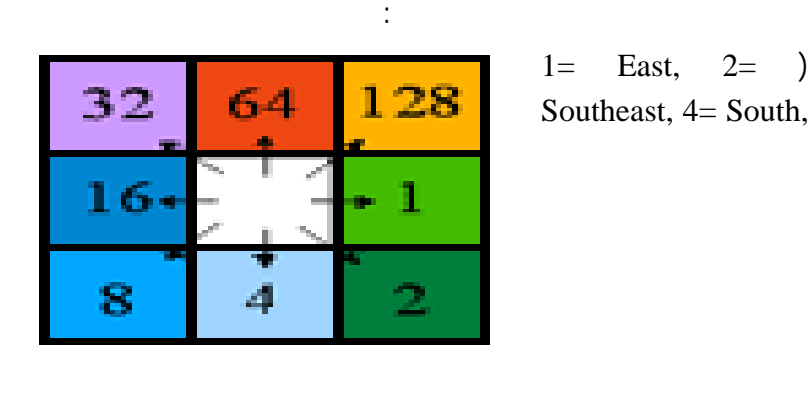

 $1=$  East,  $2=$  ) Southeast, 4= South,

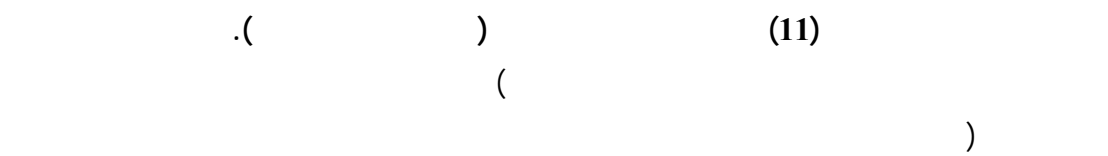

فيه.وتعتمد هذه الخريطة أساسا على خريطة

الوديان الموجودة في منطقة الدراسة .

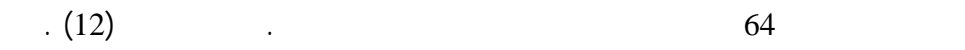

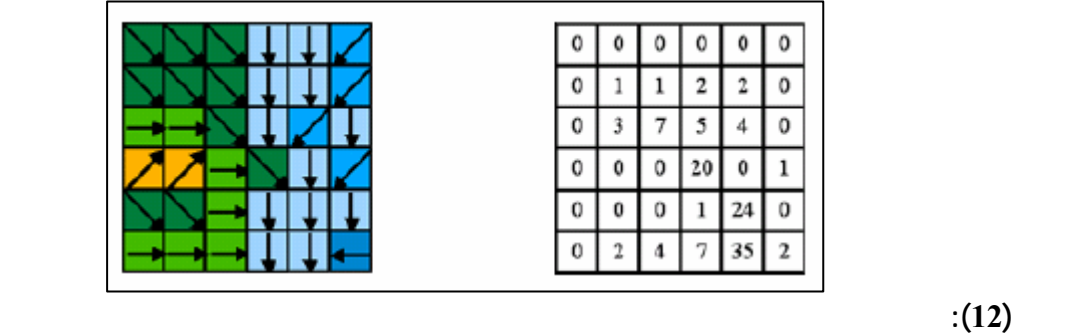

**تراكم السريان المستنبطة من التحليل الرقمي.** 

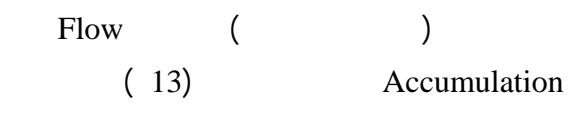

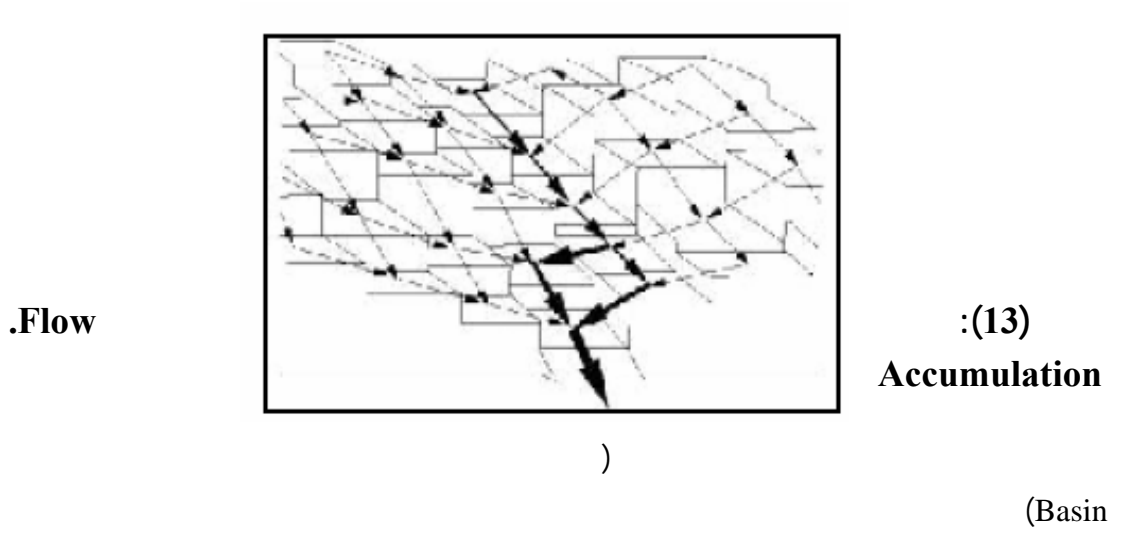

المياه Watershed.

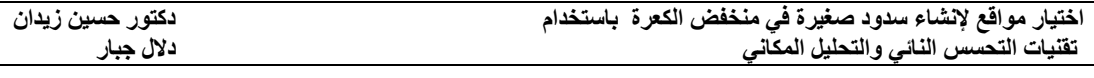

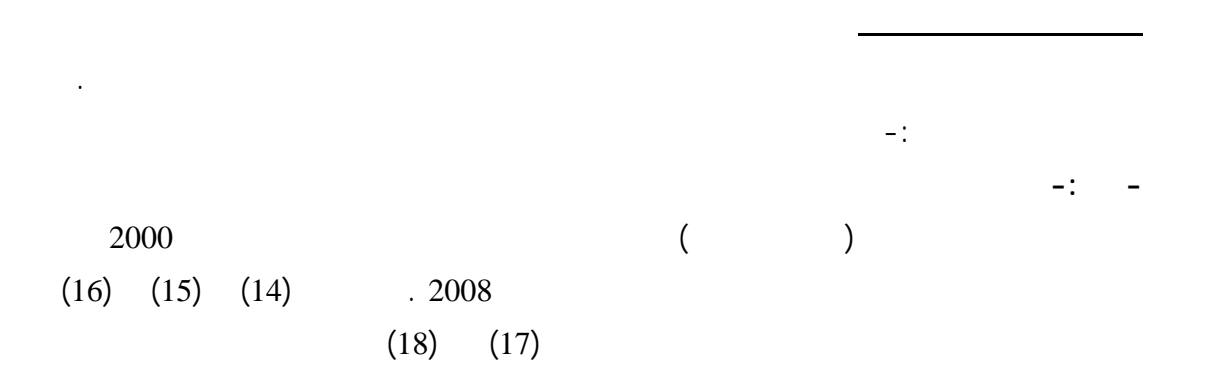

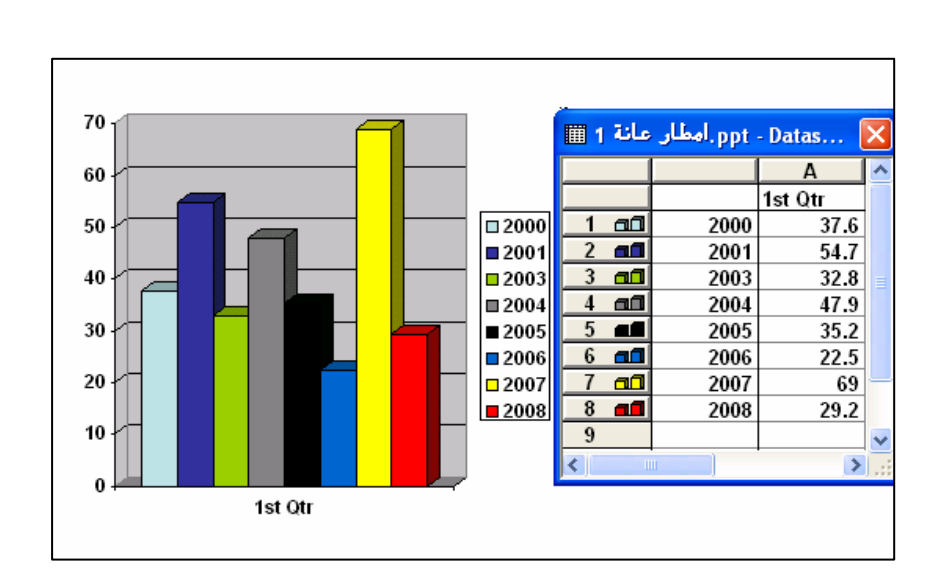

والسنين.

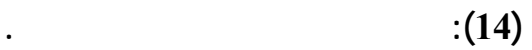

على بيانات الأمطار .

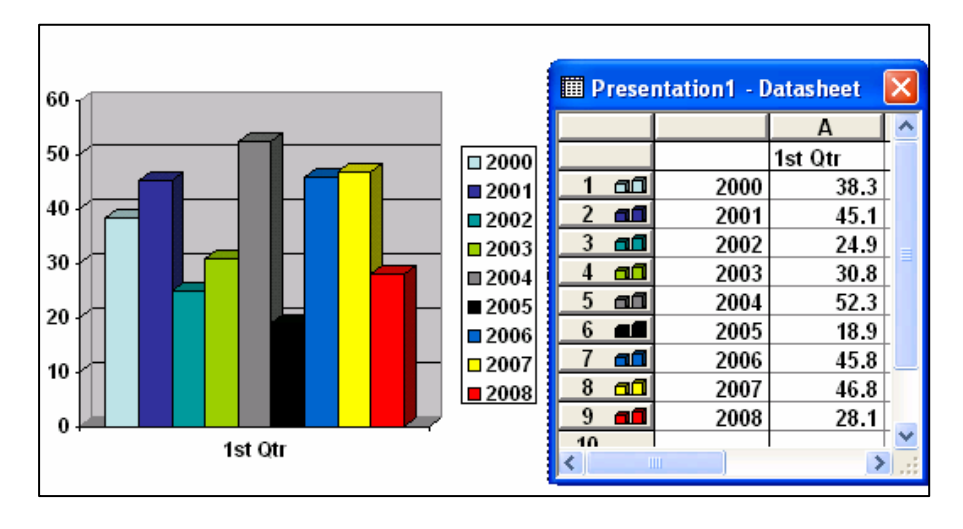

**شكل (15): الأمطار المسجلة حسب محطة القائم.** 

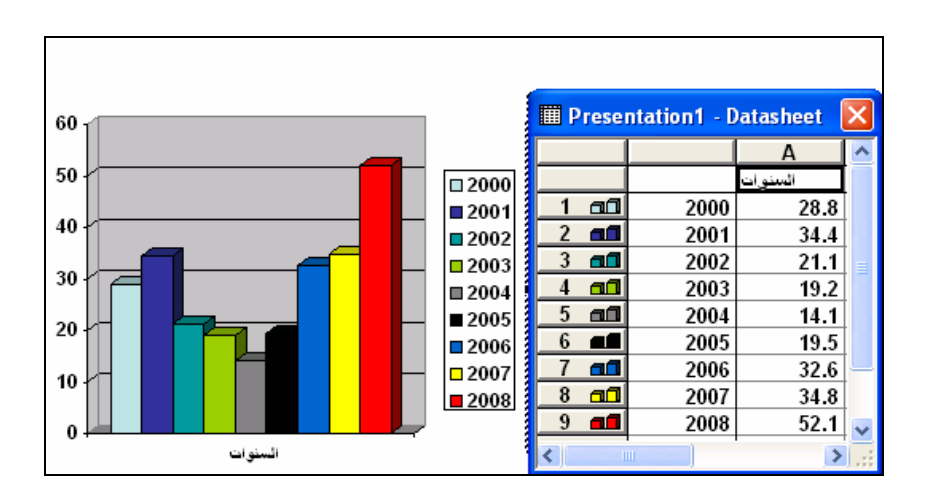

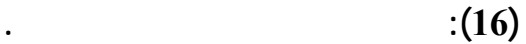

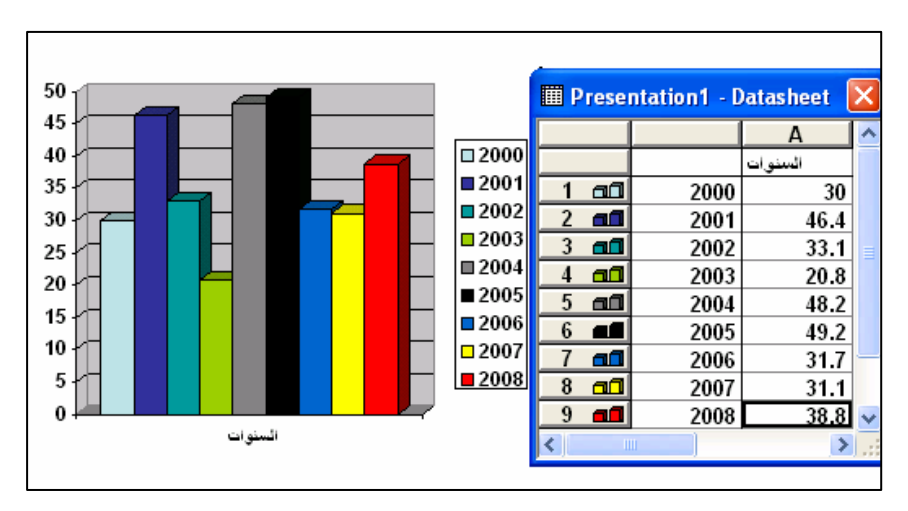

**شكل (17): الأمطار المسجلة حسب محطة الرطبة.** 

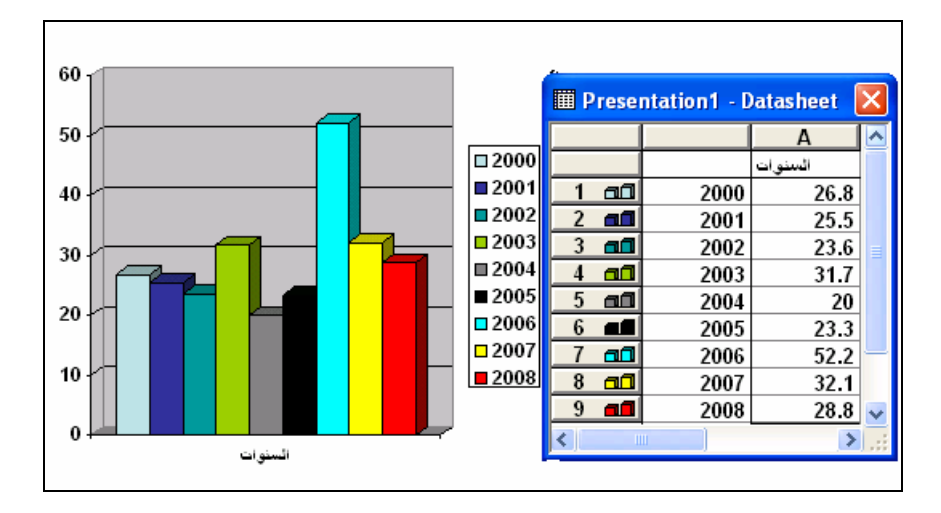

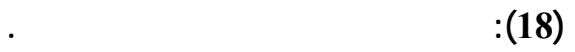

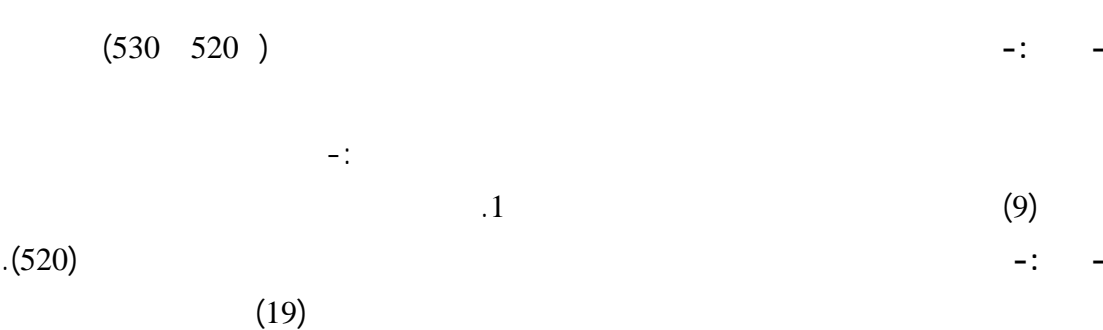

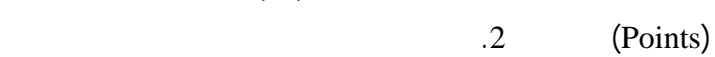

 $(530)$ 

 $(520)$ 

 $(20)$ 

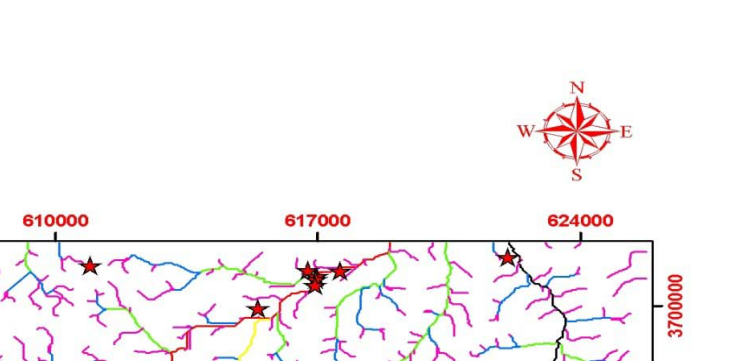

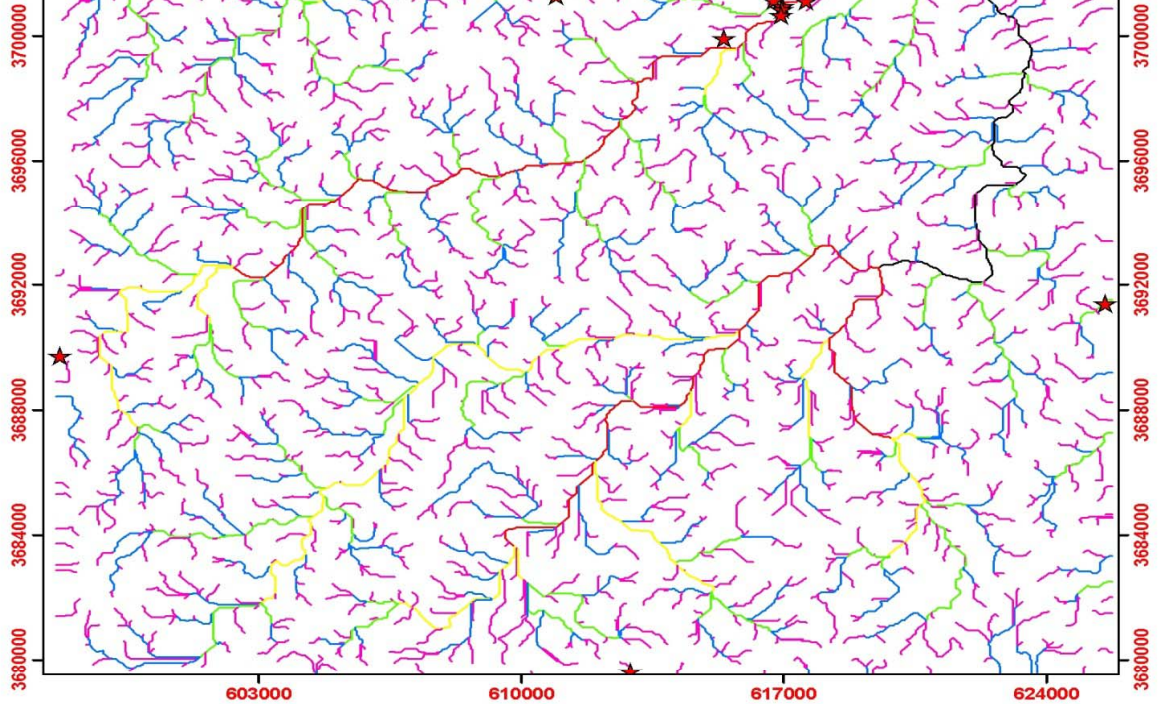

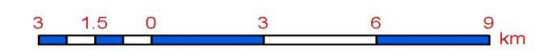

### **Legend**

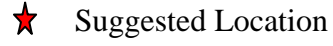

603000

### **Projection:- UTM**

**Zone:-37** 

### **Map Datum:- Clarck 1880**

**شكل (19): مواقع السدود المحتملة حسب الاحتمال الأول.**

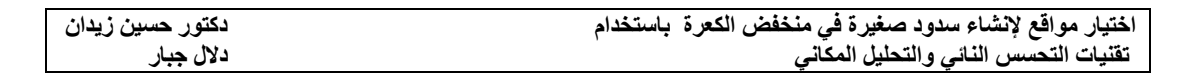

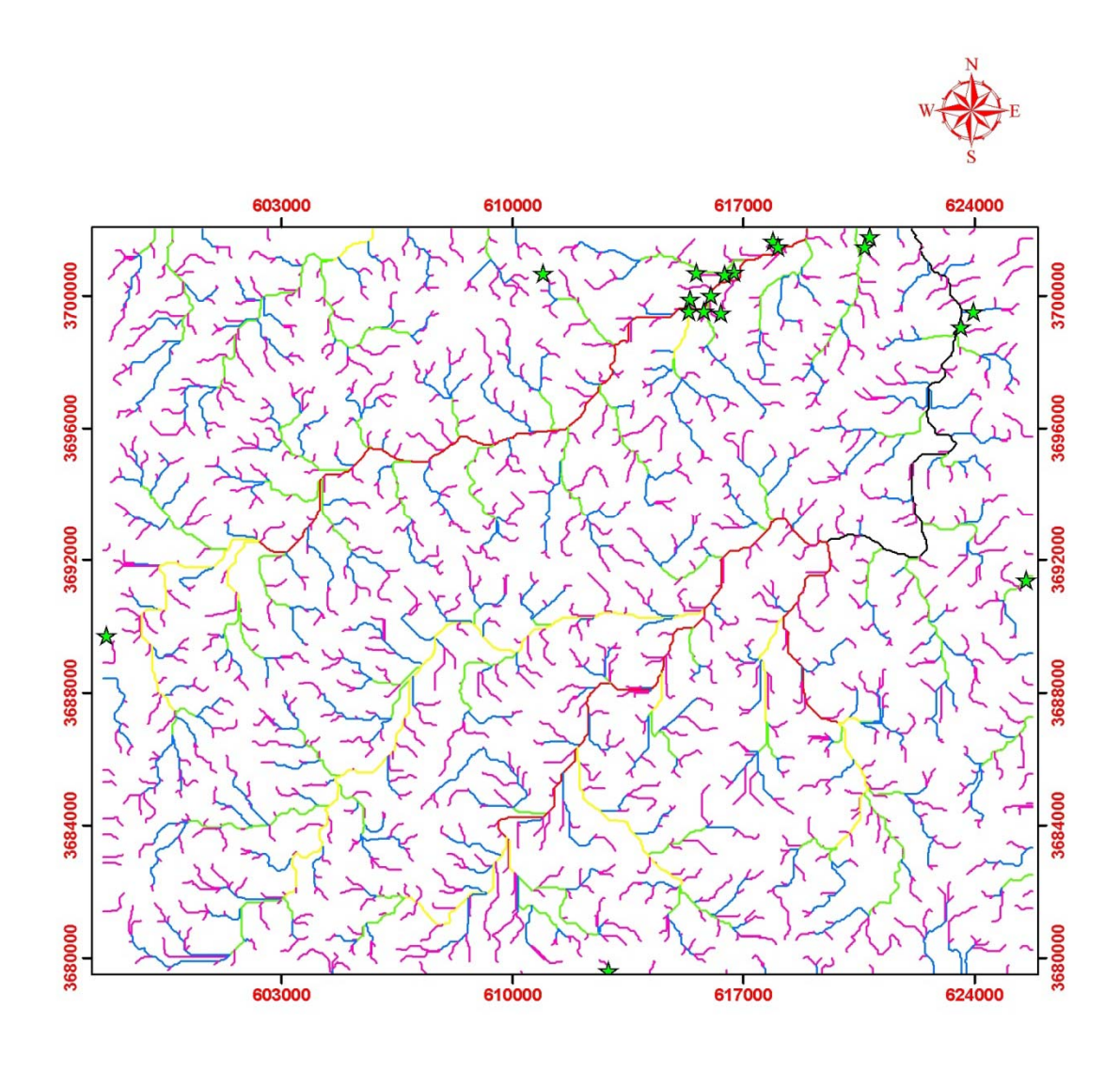

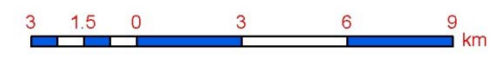

### **Legend**

 $\mathbf{\hat{x}}$ Suggested Location

### **Projection:- UTM**

**Zone:-37** 

## Map Datum:- Clarck 1880

# **شكل (20): مواقع السدود المحتملة حسب الاحتمال الثاني.**

## $(21)$

استيفائها للشرطين السابقين. كما موضح في

الدراسة وسمي بنفس اسم المنطقة.

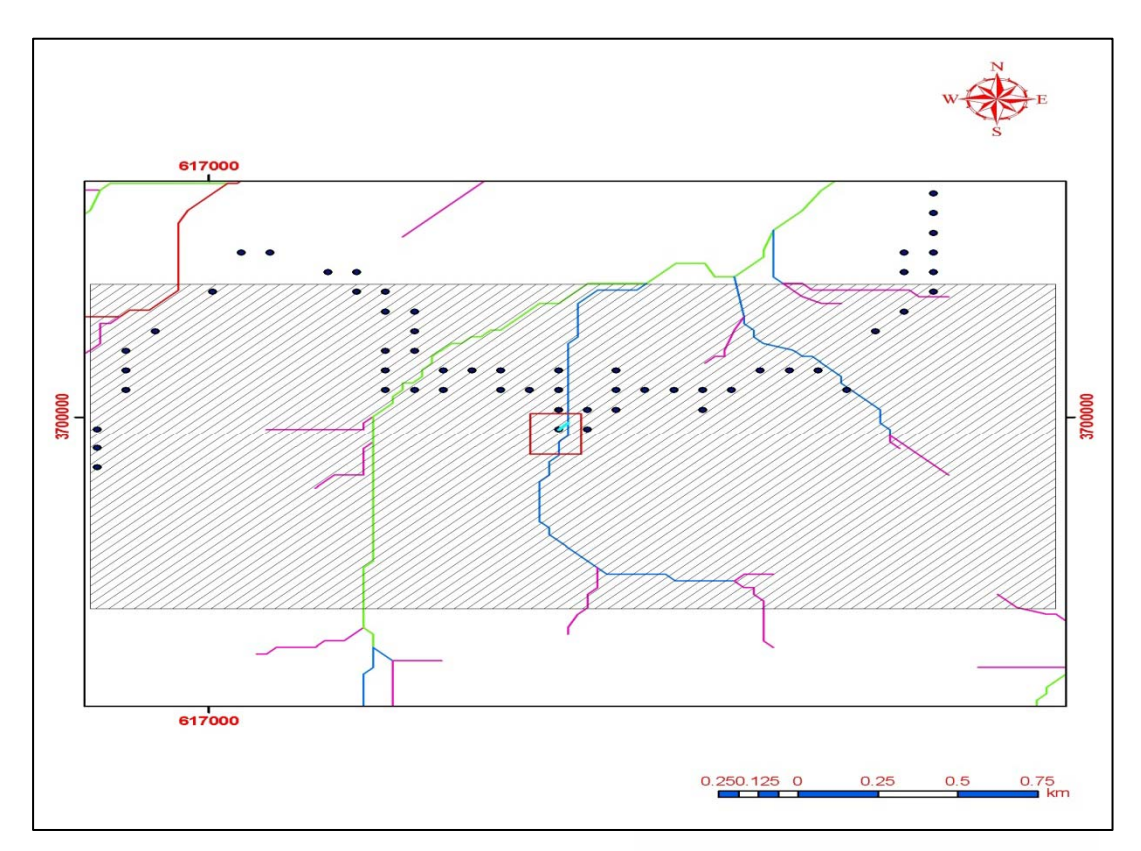

### **Projection:- UTM**

**مع الأخذ بعين الاعتبار المحددات التالية :**

- أن يقع الموقع المحتمل ضمن حوض

- أن يقع الموقع المقترح على احد تفرعات الوديان الموجودة في منطقة الدراسة.

التغذية وبخلافه بهمل الموقع.

**Zone:-37** 

### **Map Datum:- Clarck 1880**

**شكل (21): يوضح في حالة تطبيق الشرطين.** 

.  $1$ 

**الاستنتاجات** 

 $($  SPOT $)$ 

.2 in the state of  $\sim$ 

210

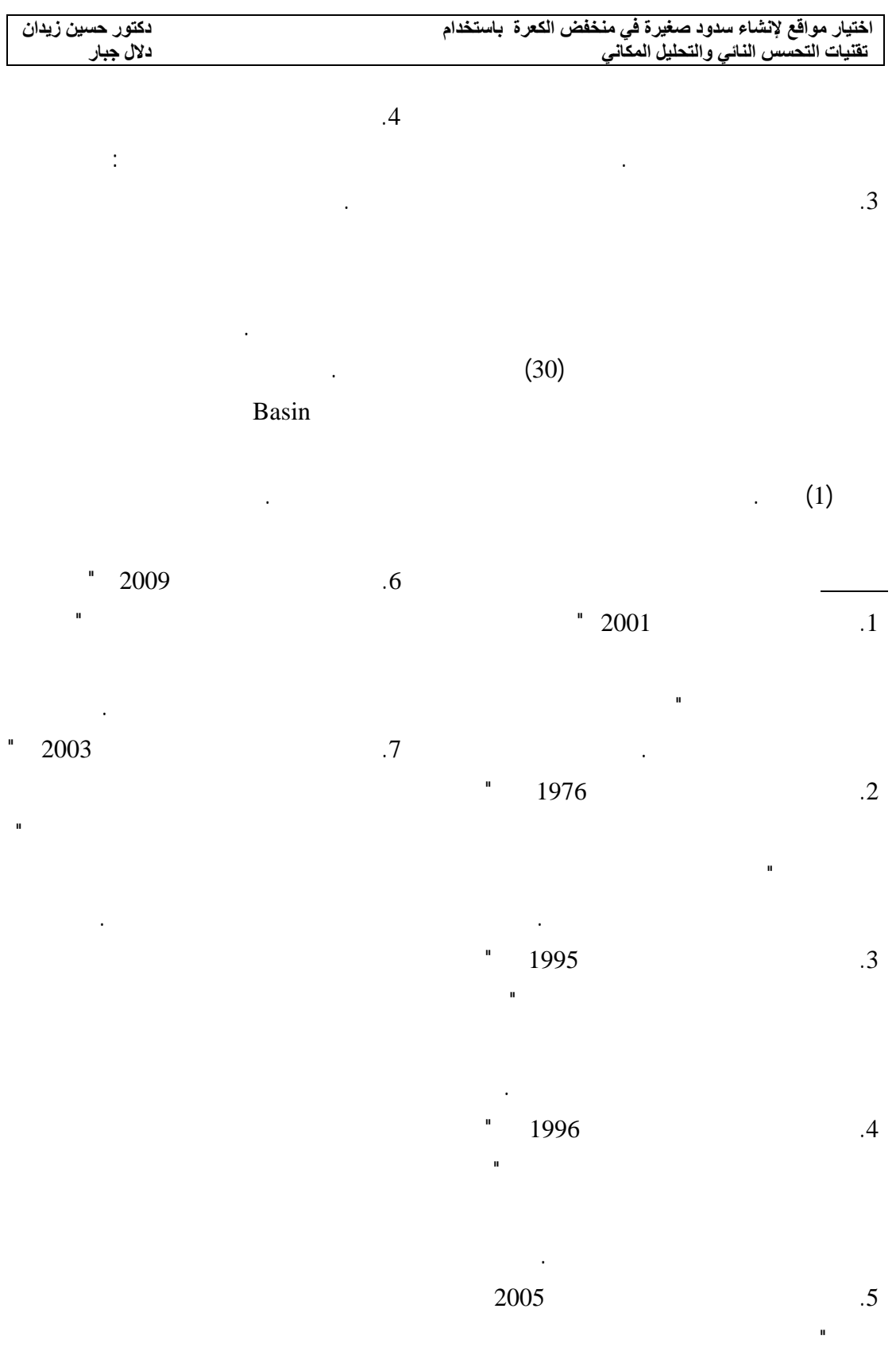

مورفو متري الوديان الجافة " رسالة

الجغرافية جامعة الملك سعود .